## Setting Chrome as the Default Browser - Android

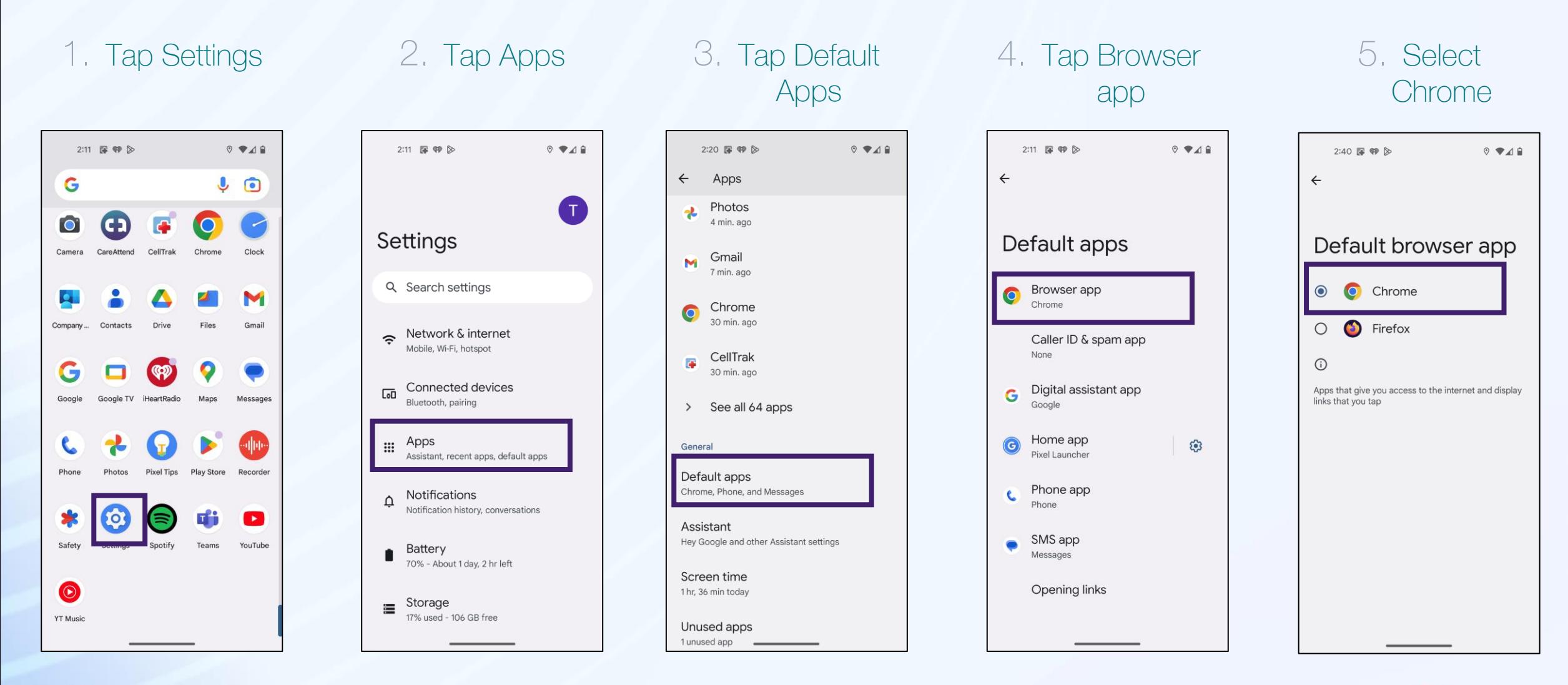

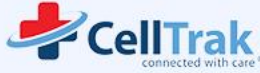

C careattend